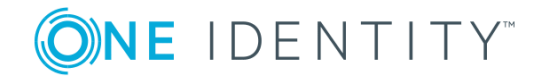

# **syslog-ng Store Box 5.0**

# **Release Notes**

### **August 2018**

These release notes provide information about the syslog-ng Store Box release.

# **About this release**

Welcome to syslog-ng Store Box. This document describes what is new in the latest version of syslog-ng Store Box (SSB).

## **Upgrade to the new release**

This is a Long Term Supported or LTS release, which means that it will be supported for 3 years after the original publication date and for 1 year after the succeeding LTS Release is published (whichever date is later). It also means that if you are running a previous feature release, you have 2 months to upgrade to the latest LTS version if you want to keep running on a supported release.

For a full description on stable and feature releases, open the SSB [product](https://support.oneidentity.com/syslog-ng-store-box) page on the [Support](https://support.oneidentity.com/syslog-ng-store-box) Portal and navigate to **Product Life Cycle & Policies > Product Support Policies > Software Product Support Lifecycle Policy**.

## **Who should upgrade**

We recommend you to upgrade to SSB 5 LTS, if you are not running SSB on Pyramid hardware and any of the following is true:

- You wish to take advantage of any of the new features.
- You are running a previous feature release.

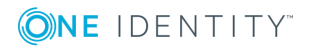

### **CAUTION:**

## **Pyramid hardware is not supported**

**SSB 5 LTS is not supported on the following hardware: SSB N1000, SSB N1000d, SSB N5000, SSB N10000.**

**In case you have SSB deployed on other, newer hardware or you have SSB 4 LTS, those will not be affected in any way. The version policy applies to those. For details, open the SSB product page on the [Support](https://support.oneidentity.com/syslog-ng-store-box) Portal and navigate to Product Life Cycle & Policies > Product Support Policies > Software Product Support Lifecycle Policy.**

**If you wish to take advantage of new features and remain supported beyond the end date of the Extended Support phase, you need to upgrade your hardware. For assistance with your hardware upgrade, [contact](https://www.syslog-ng.com/buy/) our Sales [Team](https://www.syslog-ng.com/buy/). For further inquiries, contact our [Support](https://support.oneidentity.com/syslog-ng-store-box/) Team.**

**If you do not know the type of your hardware or when it was purchased, complete the following steps:**

- **1. Login to SSB.**
- **2. Navigate to Basic Settings > Troubleshooting > System debug, click Collect and save current system state info, and save the file.**
- **3. Open a ticket at [https://support.oneidentity.com/create-service](https://support.oneidentity.com/create-service-request)[request.](https://support.oneidentity.com/create-service-request)**
- **4. Attach the file you downloaded from SSB in Step 1.**
- **5. We will check the type of your hardware and notify you.**

### **How to upgrade**

For step-by-step instructions on upgrading to 5 LTS, see [Upgrade](https://support.oneidentity.com/technical-documents/syslog-ng-store-box/5.0.2/upgrade-guide/) Guide at the [Safeguard](https://support.oneidentity.com/syslog-ng-store-box/technical-documents) for Privileged Sessions [Documentation](https://support.oneidentity.com/syslog-ng-store-box/technical-documents) page.

## **New features**

### **Renewed user interface**

The user interface has received a facelift and now has a more modern look-and-feel.

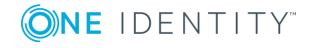

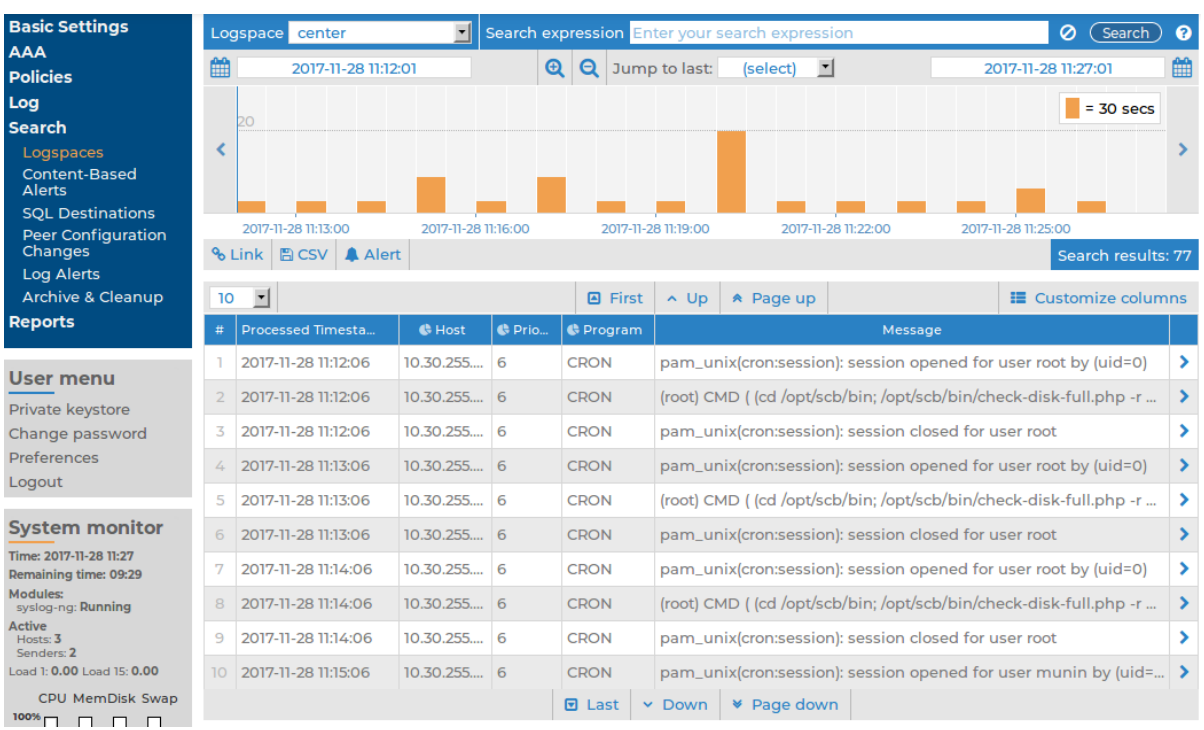

#### **Figure 1: Search > Logspaces \xe2\x80\x94 The log message search interface**

## **Find and replace in the text of the log message**

You can now perform search and replace operations on the incoming log messages. For details, see "Find and replace the text of the log message" in the [Administration](https://support.oneidentity.com/technical-documents/syslog-ng-store-box/5.0.2/administration-guide/log-paths-routing-and-processing-messages/find-and-replace-the-text-of-the-log-message/) Guide.

### **Browser support**

The following browsers are supported. Other browsers or older versions of these browsers are not supported.

#### **Supported browsers:**

Mozilla Firefox 52 ESR

We also test SSB on the following, unsupported browsers. The features of SSB are available and usable on these browsers as well, but the look and feel might be different from the supported browsers. Internet Explorer 11, Microsoft Edge, and the currently available version of Mozilla Firefox and Google Chrome.

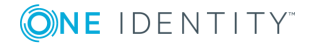

## **Password policies**

Password policies set for local SSB users now apply to the admin and root users as well. For details, see "Setting password policies for local users" in the [Administration](https://support.oneidentity.com/technical-documents/syslog-ng-store-box/5.0.2/administration-guide/user-management-and-access-control/setting-password-policies-for-local-users/) Guide.

The default password policy on newly installed SSB appliances does not accept simple passwords for the admin and root users. As you type, SSB shows the strength of the password under the password field. Enter a password that gets at least a "good" rating.

## **High availability licenses**

SSB now strictly checks if you have a High Availability license when running SSB in High Availability mode. You cannot upgrade to 5 LTS or later when using a single-node license in a HA environment. After upgrading to 5 LTS or later, an SSB node can be converted to HA only if a valid HA license is installed. You can check your license at [support](https://support.oneidentity.com/en-US/Login) portal.

To buy a valid HA license, contact your sales representative or [contact](https://www.syslog-ng.com/buy/) our Sales Team.

On virtual SSB appliances, or if you have bought a physical SSB appliance without the high availability license option, the **Basic Settings > High Availability** menu item is not displayed anymore.

### **Other changes**

<sup>l</sup> The default value of the **Log > Sources > Maximum connections** options has been increased to 10000.

## **Virtualization**

### **Deploying SSB on Microsoft Azure**

You can now deploy SSB on Microsoft Azure using a bring-your-own license model.

Running SSB in Microsoft Azure brings you the obvious benefits of running an application in the cloud. The most notable of these is the ability to adapt to the capacity needs of your application. Azure Linux Virtual Machines provides on-demand, high-scale, secure, virtualized infrastructure. Microsoft Azure offers a range of SKU types suitable for different use cases, allowing you to pick various details of your instance(s) (for example, memory, CPU, storage).

For step-by-step instructions, see [Deploying](https://support.oneidentity.com/technical-documents/syslog-ng-store-box/5.0.2/deploying-on-azure//) on Azure

### **Deploying SSB on Amazon Web Services**

You can now deploy SSB on Amazon Web Services (AWS) using a bring-your-own license.

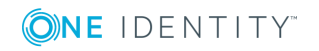

Running SSB in AWS brings you the obvious benefits of running an application in the cloud. The most notable of these is the ability to dynamically adapt to the changing capacity needs of your application. AWS offers a range of instance types suitable for different use cases, allowing you to pick various details of your instance(s) (for example, memory, CPU, storage). Launching instances happens within a matter of minutes, and you only pay for what you use.

For details, see [Deploying](https://support.oneidentity.com/technical-documents/syslog-ng-store-box/5.0.2/deploying-on-amazon-web-services/) on Amazon Web Services.

### **New virtual appliance**

The SSB Virtual Appliance is now officially supported on Microsoft Hyper-V. For details, see "syslog-ng Store Box Hyper-V [Installation](https://support.oneidentity.com/technical-documents/syslog-ng-store-box/5.0.2/installation-guide/) Guide" in the Installation Guide.

### **Increasing the virtual disk size of SSB under a virtual machine**

Increasing the virtual disk size of SSB under a virtual machine is now much easier. You only have to power down the virtual machine, increase the disk size, and start the machine again.

For step-by-step instructions on the procedure, see ["Increasing](https://support.oneidentity.com/technical-documents/syslog-ng-store-box/5.0.2/installation-guide/) the virtual disk size of SSB under a virtual machine" in the [Installation](https://support.oneidentity.com/technical-documents/syslog-ng-store-box/5.0.2/installation-guide/) Guide.

### **Change in the use of the management interface in virtual environments**

When deploying SSB in a virtual environment, it is sufficient to use only a single network interface. When only one network interface is defined, however, that interface will be the one used for management purposes.

## **Logspaces and multiple nodes**

### **Remote logspaces**

SSB can access and search logspaces (including filtered logspaces) on other SSB appliances. To configure SSB to access a logspace on another (remote) SSB, set up a remote logspace. Once configured, remote logspaces can be searched like any other logspace on SSB. You can also create filtered logspaces that are based on the remote logspace.

For details on creating remote logspaces, see "Creating remote [logspaces"](https://support.oneidentity.com/technical-documents/syslog-ng-store-box/5.0.2/administration-guide/storing-messages-on-ssb/creating-remote-logspaces/) in the [Administration](https://support.oneidentity.com/technical-documents/syslog-ng-store-box/5.0.2/administration-guide/storing-messages-on-ssb/creating-remote-logspaces/) Guide.

### **Filtered logspaces**

Filtered logspaces allow you to create a smaller, filtered subset of the logs contained in an existing local or remote logspace. Assigning a user group to a filtered logspace enables fine grained access control by creating a group which sees only a subset of the logs from a logspace. You can use the same search expressions and logic as on the Search interface to create a filtered logspace.

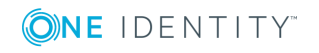

For details on creating filtered logspaces, see "Creating filtered [logspaces"](https://support.oneidentity.com/technical-documents/syslog-ng-store-box/5.0.2/administration-guide/storing-messages-on-ssb/creating-filtered-logspaces/) in the [Administration](https://support.oneidentity.com/technical-documents/syslog-ng-store-box/5.0.2/administration-guide/storing-messages-on-ssb/creating-filtered-logspaces/) Guide.

### **Multiple logspaces**

If you have several SSBs located at different sites, you can view and search the logs of these machines from the same web interface without having to log on to several different interfaces.

Creating multiple logspaces can also be useful if you want to pre-filter log messages based on different aspects and then share these filtered logs only with certain user groups.

The multiple logspace aggregates the messages that arrive from the member logspaces. The new log messages are listed below each other every second.

Once configured, multiple logspaces can be searched like any other logspace on SSB. You can also create filtered logspaces that are based on the multiple logspace.

For details on creating remote logspaces, see "Creating multiple [logspaces"](https://support.oneidentity.com/technical-documents/syslog-ng-store-box/5.0.2/administration-guide/storing-messages-on-ssb/creating-multiple-logspaces/) in the [Administration](https://support.oneidentity.com/technical-documents/syslog-ng-store-box/5.0.2/administration-guide/storing-messages-on-ssb/creating-multiple-logspaces/) Guide.

### **Search and indexer improvements**

#### **Search interface improvements**

- <sup>l</sup> Option to show full log message in the list of search results added to **Search > Logspaces > Customize columns**.
- <sup>l</sup> You can add now dynamic columns to the list of log messages directly from the detailed view of a log message.
- You can also view statistics directly from the detailed view of a log message.
- Logspace view properties are now saved for each logspace (on client side).
- Usability improvements.
- <sup>l</sup> The **Link** and **CSV** buttons have been moved to a new area, an action bar under the overview section with the calendar bars.
- **.** The new action bar features an **Alert** button, which allows the creation of content-based alerts. For more information on such alerts, see [Content-based](#page-7-0) [alerting](#page-7-0) on page 8.
- When any user action results in an error condition, the action bar displays an error or warning notification.

For further details, see [Administration](https://support.oneidentity.com/technical-documents/syslog-ng-store-box/5.0.2/administration-guide//) Guide.

#### **Indexer improvements**

• The number of indexed logs in a logspace can now exceed 4294967296 (2 $^{\circ}$ 32) per day.

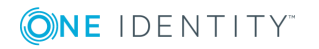

- Vastly improved the shortest timeframe for searching and creating statistics: you can now search with one second precision (earlier, it was one minute).
- The string 'NOT' can now be used as the first keyword in search expressions.
- The indexer service of SSB now has increased performance and requires less memory than in earlier releases.

## **Message handling, parsing, alerting**

### **Reliable Log Transfer Protocol**

The SSB application can receive log messages in a reliable way over the TCP transport layer using the Reliable Log Transfer Protocol (RLTP). RLTP is a proprietary transport protocol that prevents message loss during connection breaks. The transport is used between syslog-ng Premium Edition hosts and SSB (for example, a client and SSB, or a client-relay-SSB), and interoperates with the flow-control and reliable disk-buffer mechanisms of syslog-ng Premium Edition, thus providing the best way to prevent message loss. The sender detects which messages has the receiver successfully received. If messages are lost during the transfer, the sender resends the missing messages, starting from the last successfully received message. Therefore, messages are not duplicated at the receiving end in case of a connection break (however, in failover mode this is not completely ensured). RLTP also allows to receive encrypted connections.

For details on configuring SSB to receive messages using RLTP, see ["Creating](https://support.oneidentity.com/technical-documents/syslog-ng-store-box/5.0.2/administration-guide/configuring-message-sources/creating-syslog-message-sources-in-ssb/) syslog message sources in SSB" in the [Administration](https://support.oneidentity.com/technical-documents/syslog-ng-store-box/5.0.2/administration-guide/configuring-message-sources/creating-syslog-message-sources-in-ssb/) Guide.

### **Parsing key-value pairs**

SSB can separate a message consisting of whitespace or comma-separated key-value pairs (for example, firewall logs, Postfix log messages) into name-value pairs. You can specify the separator character to parse different log messages, for example, colon (:) to parse MySQL log messages, or the equal sign (=) for firewall logs. For details, see ["Parsing](https://support.oneidentity.com/technical-documents/syslog-ng-store-box/5.0.2/administration-guide/log-paths-routing-and-processing-messages/parsing-key-value-pairs/) keyvalue pairs" in the [Administration](https://support.oneidentity.com/technical-documents/syslog-ng-store-box/5.0.2/administration-guide/log-paths-routing-and-processing-messages/parsing-key-value-pairs/) Guide.

### **Parsing sudo log messages**

SSB separates **sudo** log messages into name-value pairs. The sudo parser enables you to enrich your log message data with details of privilege escalation events, such as who initiated the event, what command was issued, and so on. Metadata generated from the parsed values is searchable and can be used in statistics and custom reports.

<span id="page-7-0"></span>For further information, see "Parsing sudo log messages" in the [Administration](https://support.oneidentity.com/technical-documents/syslog-ng-store-box/5.0.2/administration-guide/log-paths-routing-and-processing-messages/parsing-sudo-log-messages/) Guide.

### **Content-based alerting**

SSB can create content-based alerts about log messages based on specific search expressions. Search queries are run every few seconds and an alert is triggered whenever a match between the contents of a log message and a search expression is found. Alerts are collected and sent to a pre-defined email address (or email addresses).

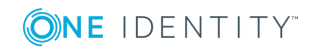

Some log messages might have particular significance for users and therefore getting notifications about those can often be more efficient than searching for them manually.

For more detailed information about content-based alerting, see "Creating [content-based](https://support.oneidentity.com/technical-documents/syslog-ng-store-box/5.0.2/administration-guide/searching-log-messages/creating-content-based-alerts/) alerts" in the [Administration](https://support.oneidentity.com/technical-documents/syslog-ng-store-box/5.0.2/administration-guide/searching-log-messages/creating-content-based-alerts/) Guide.

## **Acessing SSB**

### **Certificate chain support for web user interface and RPC API**

SSB now supports certificate chains, that is, web server certificates that contain intermediate certificates in addition to the end-user subscriber or server certificate. Previously, at the start of an SSL or TLS session, SSB only presented the server certificate to the client machine. From version 5 LTS onwards, you can choose to upload a certificate chain, and SSB will send the client machine both the server certificate and any additional intermediate certificates.

For details, see "Configuring SSB with the Welcome Wizard" in the [Administration](https://support.oneidentity.com/technical-documents/syslog-ng-store-box/5.0.2/administration-guide/the-welcome-wizard-and-the-first-login/configuring-ssb-with-the-welcome-wizard/) Guide, "Uploading external certificates to SSB" in the [Administration](https://support.oneidentity.com/technical-documents/syslog-ng-store-box/5.0.2/administration-guide/managing-ssb/managing-the-certificates-used-on-ssb/uploading-external-certificates-to-ssb/) Guide, and ["Setting](https://support.oneidentity.com/technical-documents/syslog-ng-store-box/5.0.2/administration-guide/configuring-syslog-ng-options/setting-the-certificates-used-in-tls-encrypted-log-transport/) the certificates used in TLS-encrypted log transport" in the [Administration](https://support.oneidentity.com/technical-documents/syslog-ng-store-box/5.0.2/administration-guide/configuring-syslog-ng-options/setting-the-certificates-used-in-tls-encrypted-log-transport/) Guide.

### **HTTP Strict Transport Security (HSTS) support when switching to a self-signed certificate or when CA-signed certificate expires for SSB's web interface**

If you have successfully accessed the SSB web interface using HTTPS at least once, your browser will remember this and force you to access SSB using HTTPS. This can cause issues when you switch to a self-signed certificate from a trusted CA-signed certificate, or when the SSL certificate of the web interface expires.

The resolution to this issue is to remove HSTS settings from the browser or to upload a new certificate using a different browser on a different machine.

For further information, see "Supported web browsers" in the [Administration](https://support.oneidentity.com/technical-documents/syslog-ng-store-box/5.0.2/administration-guide/basic-settings/supported-web-browsers/) Guide.

### **Hardware and operating system**

#### **10Gbit interface support**

SSB now supports a 10Gbit network interface to receive log messages. You can use the 10Gbit interface instead of, or together with the regular 1Gbit external (LAN 1) interface. That way, you can use SSB without any additional changes even if your network devices support only 10Gbit, and you must connect SSB to a 10Gbit-only network.

For details, see .

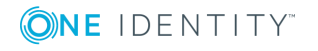

### **Operating system upgrade**

In this release, we have upgraded the operating system underlying the SSB appliance. The upgrade brings you a more recent and thus, more secure version of the operating system, with longer support lifetime.

## **Pyramid hardware is not supported**

SSB 5 LTS is not supported on the following hardware: SSB N1000, SSB N1000d, SSB N5000, SSB N10000.

In case you have SSB deployed on other, newer hardware or you have SSB 4 LTS, those will not be affected in any way. The version policy applies to those. For details, open the SSB product page on the [Support](https://support.oneidentity.com/syslog-ng-store-box) Portal and navigate to **Product Life Cycle & Policies > Product Support Policies > Software Product Support Lifecycle Policy**.

If you wish to take advantage of new features and remain supported beyond the end date of the Extended Support phase, you need to upgrade your hardware. For assistance with your hardware upgrade, [contact](https://www.syslog-ng.com/buy/) our Sales Team. For further inquiries, [contact](https://support.oneidentity.com/syslog-ng-store-box/) our [Support](https://support.oneidentity.com/syslog-ng-store-box/) Team.

## **Security-related changes**

### **Changes in SNMP v3 trap settings**

The MD5 authentication method and the DES encryption method are no longer available as SNMP trap settings, when configuring SSB to:

- Send alerts to a central monitoring server via SNMP v3.
- Forward log messages to an SNMP destination using the SNMP v3 protocol.

Support for these has been removed due to concerns over the level of security provided by such methods.

For details, see "Configuring SNMP alerts" in the [Administration](https://support.oneidentity.com/technical-documents/syslog-ng-store-box/5.0.2/administration-guide/basic-settings/snmp-and-e-mail-alerts/configuring-snmp-alerts/) Guide, and ["Forwarding](https://support.oneidentity.com/technical-documents/syslog-ng-store-box/5.0.2/administration-guide/forwarding-messages-from-ssb/forwarding-log-messages-to-snmp-destinations/) log messages to SNMP destinations" in the [Administration](https://support.oneidentity.com/technical-documents/syslog-ng-store-box/5.0.2/administration-guide/forwarding-messages-from-ssb/forwarding-log-messages-to-snmp-destinations/) Guide.

Note that when upgrading your SSB to version 4 F8, your SNMP trap **MD5** (authentication method) settings will be automatically set to **SHA1**, while your SNMP trap **DES** (encryption method) settings will be automatically set to **AES**. For more information, see .

Note that these automatic changes may require you to reset the relevant configuration options at your end, following an upgrade to SSB 4 F8 or later.

### **SHA-256 replaces MD5 when creating key fingerprints**

When calculating the fingerprint of private keys, the SHA-256 algorithm replaces the previously used MD5 hash function. The web user interface of SSB now displays the used hash function next to the fingerprint of a key. Look at the following example:

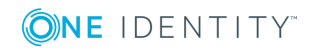

## **Monitoring SSB**

#### **Changes in the prevention of disk space fill-up**

The default value and the possible values you can set at **Basic Settings > Management > Disk space fill up prevention > Disconnect clients when disks are** have changed.

The default value has changed from 0 to 90, meaning that disk space fill-up prevention is now turned on by default.

Another change concerns the value 100. Starting from version 4 F8, you are only allowed to set values between 1-99. This means that if you had 100 specified before the upgrade, then that will change to 99 following the upgrade.

For more information, see [Upgrade](https://support.oneidentity.com/technical-documents/syslog-ng-store-box/5.0.2/upgrade-guide//) Guide.

#### **Changes in SNMP high disk utilization trap**

The SNMP trap that is related to maximum disk utilization has changed. For details on how the changes might affect you, see [Upgrade](https://support.oneidentity.com/technical-documents/syslog-ng-store-box/5.0.2/upgrade-guide//) Guide.

### **General improvements and changes**

- <sup>l</sup> The **Log > Sources > Do not parse messages** option has been renamed to **Do not parse**.
- SSB now uses a bind user to query information from LDAP.
- In SSB version 4 F5 and later, you cannot manually change the speed of network interfaces.
- **.** The **Anonymous login** option has been removed from SMB/CIFS Archive and Backup policies. To continue to use anonymous login, enter anonymous as username, and leave the **Password** field empty. (If you had the **Anonymous login** option enabled, this change is automatic.)

#### **New guides**

To improve how information is organized in the documentation set and make it easier for users to find information relevant to their roles, two new guides have been added, a user guide and an installation guide. The contents of both guides have previously been included in the syslog-ng Store Box Administration Guide.

For further details on the user guide, see User [Guide.](https://support.oneidentity.com/technical-documents/syslog-ng-store-box/5.0.2/user-guide/)

For more information on the installation guide, see [Installation](https://support.oneidentity.com/technical-documents/syslog-ng-store-box/5.0.2/installation-guide/) Guide.

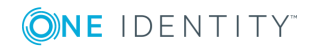

# **Resolved issues**

The following is a list of issues addressed in this release.

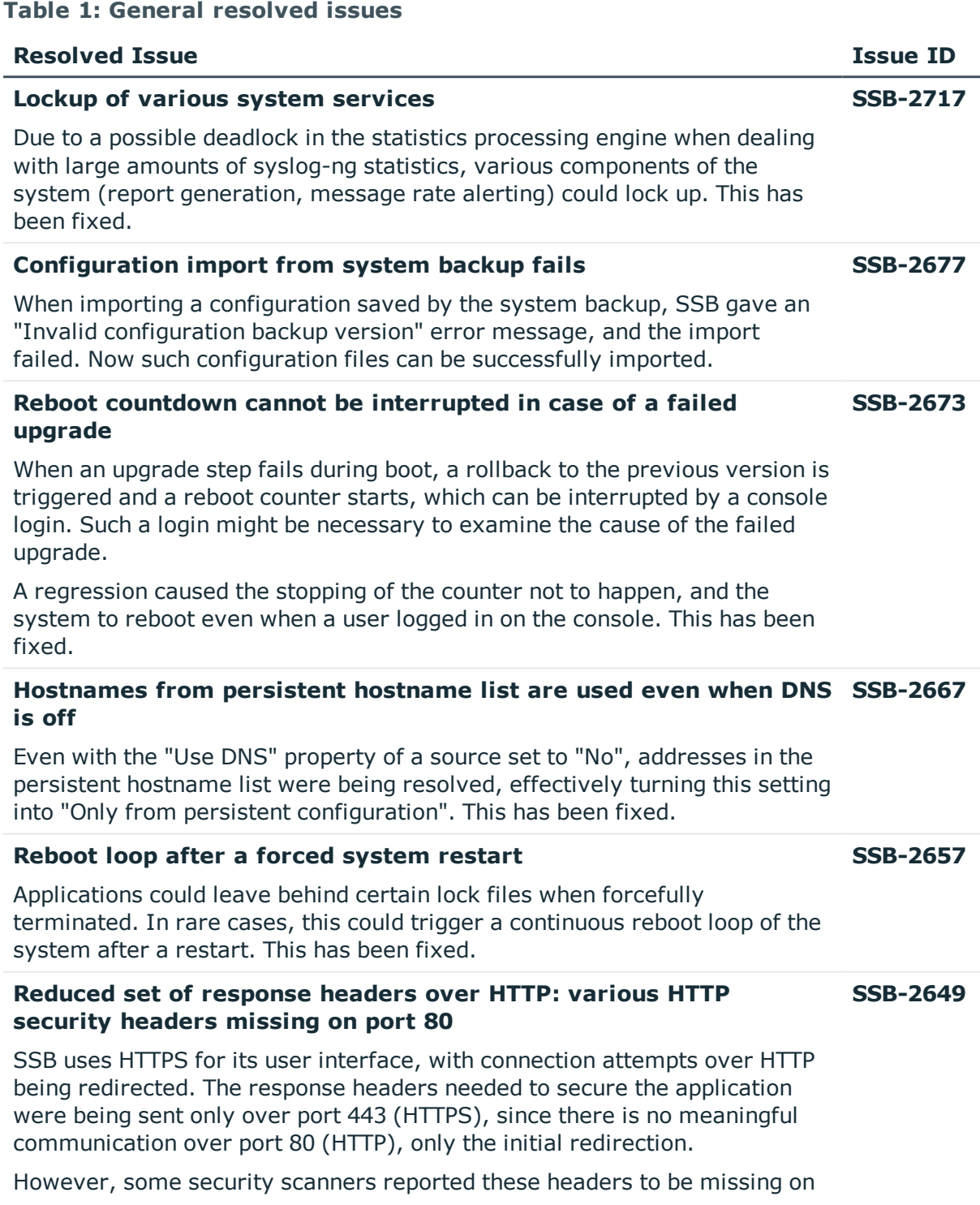

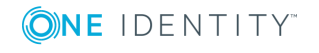

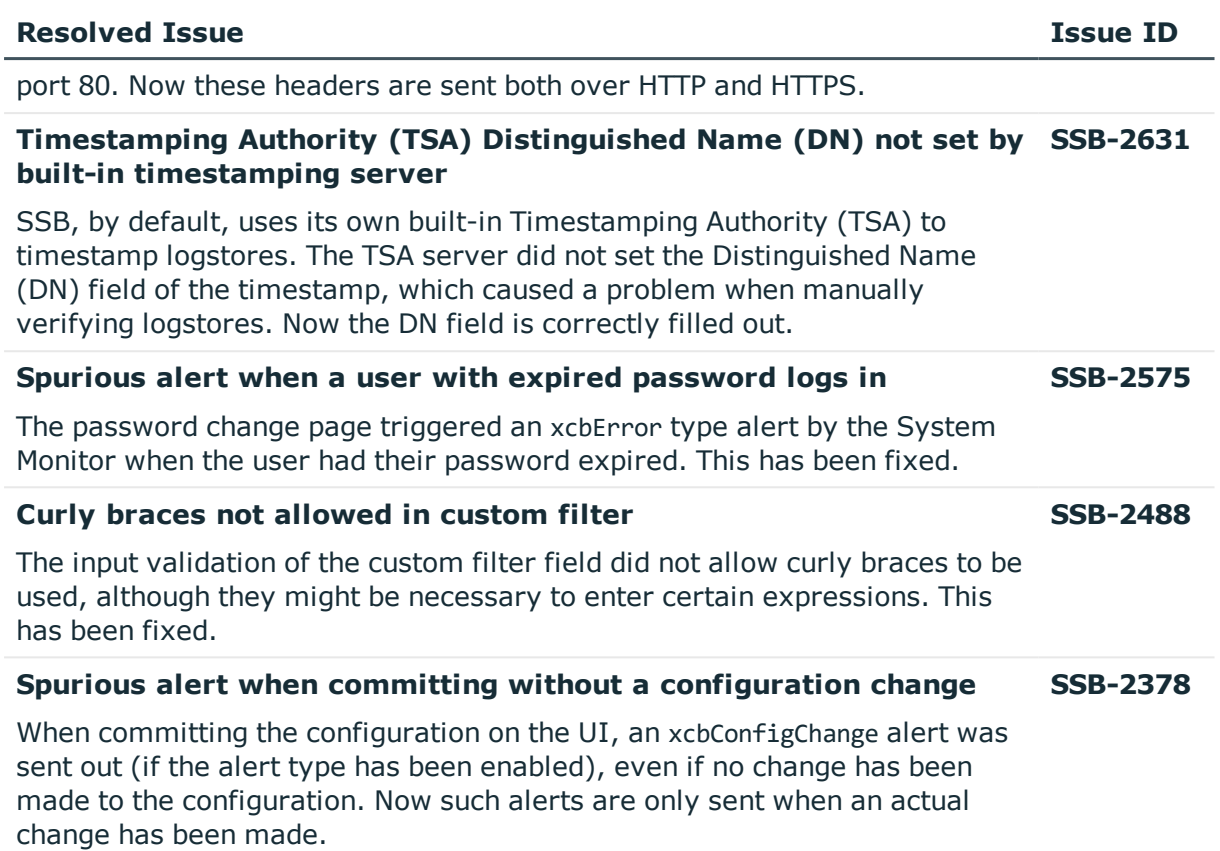

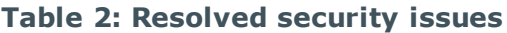

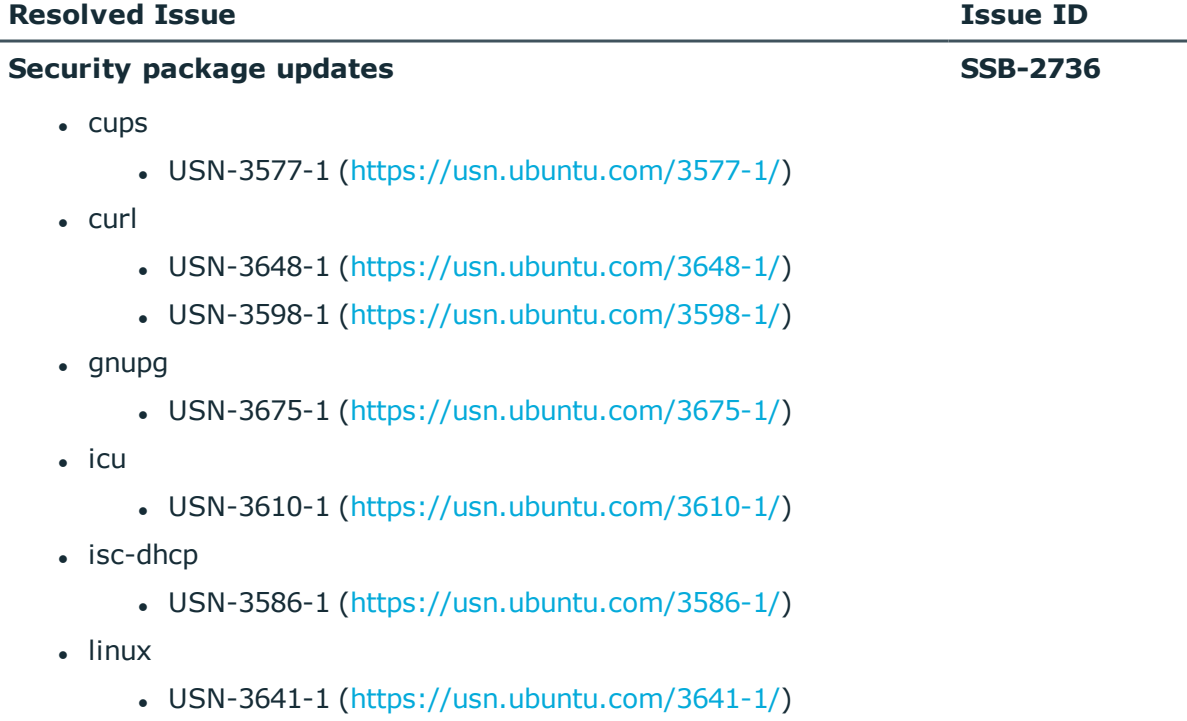

ONE IDENTITY

- $\bullet$  USN-3676-1 [\(https://usn.ubuntu.com/3676-1/](https://usn.ubuntu.com/3676-1/))
- USN-3619-1 [\(https://usn.ubuntu.com/3619-1/](https://usn.ubuntu.com/3619-1/))
- USN-3654-1 [\(https://usn.ubuntu.com/3654-1/](https://usn.ubuntu.com/3654-1/))
- $\bullet$  USN-3631-1 [\(https://usn.ubuntu.com/3631-1/](https://usn.ubuntu.com/3631-1/))
- USN-3582-1 [\(https://usn.ubuntu.com/3582-1/](https://usn.ubuntu.com/3582-1/))
- USN-3522-1 [\(https://usn.ubuntu.com/3522-1/](https://usn.ubuntu.com/3522-1/))
- USN-3540-1 [\(https://usn.ubuntu.com/3540-1/](https://usn.ubuntu.com/3540-1/))
- $emysql-5.7$ 
	- $\bullet$  USN-3629-1 [\(https://usn.ubuntu.com/3629-1/](https://usn.ubuntu.com/3629-1/))
- $\bullet$  openjdk-8
	- $\bullet$  USN-3644-1 [\(https://usn.ubuntu.com/3644-1/](https://usn.ubuntu.com/3644-1/))
	- $\cdot$  USN-3613-1 [\(https://usn.ubuntu.com/3613-1/](https://usn.ubuntu.com/3613-1/))
- openssl
	- $\bullet$  USN-3611-1 [\(https://usn.ubuntu.com/3611-1/](https://usn.ubuntu.com/3611-1/))
	- $\cdot$  USN-3628-1 [\(https://usn.ubuntu.com/3628-1/](https://usn.ubuntu.com/3628-1/))
- $\bullet$  perl
	- $\bullet$  USN-3625-1 [\(https://usn.ubuntu.com/3625-1/](https://usn.ubuntu.com/3625-1/))
- $\cdot$  php7.0
	- $\bullet$  USN-3600-1 [\(https://usn.ubuntu.com/3600-1/](https://usn.ubuntu.com/3600-1/))
	- $\cdot$  USN-3646-1 [\(https://usn.ubuntu.com/3646-1/](https://usn.ubuntu.com/3646-1/))
- $\cdot$  postgresgl-9.5
	- USN-3589-1 [\(https://usn.ubuntu.com/3589-1/](https://usn.ubuntu.com/3589-1/))
- procps
	- $\bullet$  USN-3658-1 [\(https://usn.ubuntu.com/3658-1/](https://usn.ubuntu.com/3658-1/))
- python-crypto
	- $\cdot$  USN-3616-1 [\(https://usn.ubuntu.com/3616-1/](https://usn.ubuntu.com/3616-1/))
	- $\bullet$  USN-3199-1 [\(https://usn.ubuntu.com/3199-1/](https://usn.ubuntu.com/3199-1/))
	- USN-3199-2 [\(https://usn.ubuntu.com/3199-2/](https://usn.ubuntu.com/3199-2/))
- $\cdot$  samba
	- $\bullet$  USN-3595-1 [\(https://usn.ubuntu.com/3595-1/](https://usn.ubuntu.com/3595-1/))
- $\cdot$  tiff
	- $\bullet$  USN-3602-1 [\(https://usn.ubuntu.com/3602-1/](https://usn.ubuntu.com/3602-1/))
	- USN-3606-1 [\(https://usn.ubuntu.com/3606-1/](https://usn.ubuntu.com/3606-1/))

**ONE IDENTITY** 

- waet
	- USN-3643-1 [\(https://usn.ubuntu.com/3643-1/](https://usn.ubuntu.com/3643-1/))

## **Product licensing**

#### *To enable a trial license*

- 1. Log in to the Trial [Licenses](https://prodcloudoutlook.sharepoint.com/Licensing/Pages/TrialLicenses.aspx) page. Watch the short demo under **How to Create a Trial License using Trial Depot?**.
- 2. Request a Trial License using the Trial [Depot](https://trialdepot.webapps.quest.com/trialdepot/index.jsp).

The license keys will be emailed to you.

3. Once you have the license keys, download the ISO image from the Free [Trial](https://www.syslog-ng.com/register/115581/) of [syslog-ng](https://www.syslog-ng.com/register/115581/) Store Box page.

#### *To enable a purchased commercial license*

- 1. Navigate to **My [Account](https://support.oneidentity.com/my-account/licensing) > My License Assets** on the support portal.
- 2. To access your license key, click **Retrieve Key** next to your product.
- 3. Once you have the license keys, navigate to **My Account > My [Products](https://support.oneidentity.com/my-account)** and click **Download** next to your product. The **Download Software** page is displayed.
- 4. Download the ISO image (install cdrom) of your product.

If you need help with accessing your license, navigate to the Licensing [Assistance](https://support.oneidentity.com/contact-us/licensing) page, and follow the instructions on screen.

## **Upgrade and installation instructions**

For details on upgrading to version 5.0, see [Upgrade](https://support.oneidentity.com/technical-documents/syslog-ng-store-box/5.0.2/upgrade-guide/) Guide.

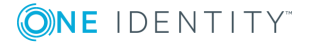

## **About us**

One Identity solutions eliminate the complexities and time-consuming processes often required to govern identities, manage privileged accounts and control access. Our solutions enhance business agility while addressing your IAM challenges with on-premises, cloud and hybrid environments.

## **Contacting us**

For sales or other inquiries, visit <https://www.oneidentity.com/company/contact-us.aspx> or call +1-800-306-9329.

## **Technical support resources**

Technical support is available to One Identity customers with a valid maintenance contract and customers who have trial versions. You can access the Support Portal at [https://support.oneidentity.com/.](https://support.oneidentity.com/)

The Support Portal provides self-help tools you can use to solve problems quickly and independently, 24 hours a day, 365 days a year. The Support Portal enables you to:

- Submit and manage a Service Request
- View Knowledge Base articles
- Sign up for product notifications
- Download software and technical documentation
- View how-to-videos at [www.YouTube.com/OneIdentity](http://www.youtube.com/OneIdentity)
- Engage in community discussions
- Chat with support engineers online
- View services to assist you with your product

## **Third-party contributions**

This appendix includes the open source licenses and attributions applicable to syslogng Store Box.

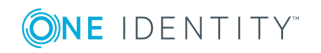

### **GNU General Public License**

Version 2, June 1991

1989, 1991 Free Software Foundation, Inc.

Free Software Foundation, Inc. 51 Franklin Street, Fifth Floor, Boston, MA 02110-1301 USA

Everyone is permitted to copy and distribute verbatim copies of this license document, but changing it is not allowed.

Version 2, June 1991

### **Preamble**

The licenses for most software are designed to take away your freedom to share and change it. By contrast, the GNU General Public License is intended to guarantee your freedom to share and change free software - to make sure the software is free for all its users. This General Public License applies to most of the Free Software Foundation's software and to any other program whose authors commit to using it. (Some other Free Software Foundation software is covered by the GNU Library General Public License instead.) You can apply it to your programs, too.

When we speak of free software, we are referring to freedom, not price. Our General Public Licenses are designed to make sure that you have the freedom to distribute copies of free software (and charge for this service if you wish), that you receive source code or can get it if you want it, that you can change the software or use pieces of it in new free programs; and that you know you can do these things.

To protect your rights, we need to make restrictions that forbid anyone to deny you these rights or to ask you to surrender the rights. These restrictions translate to certain responsibilities for you if you distribute copies of the software, or if you modify it.

For example, if you distribute copies of such a program, whether gratis or for a fee, you must give the recipients all the rights that you have. You must make sure that they, too, receive or can get the source code. And you must show them these terms so they know their rights.

We protect your rights with two steps:

- 1. copyright the software, and
- 2. offer you this license which gives you legal permission to copy, distribute and/or modify the software.

Also, for each author's protection and ours, we want to make certain that everyone understands that there is no warranty for this free software. If the software is modified by someone else and passed on, we want its recipients to know that what they have is not the original, so that any problems introduced by others will not reflect on the original authors' reputations.

Finally, any free program is threatened constantly by software patents. We wish to avoid the danger that redistributors of a free program will individually obtain patent licenses, in effect making the program proprietary. To prevent this, we have made it clear that any patent must be licensed for everyone's free use or not licensed at all.

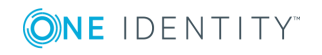

The precise terms and conditions for copying, distribution and modification follow.

### **TERMS AND CONDITIONS FOR COPYING, DISTRIBUTION AND MODIFICATION**

### **Section 0**

This License applies to any program or other work which contains a notice placed by the copyright holder saying it may be distributed under the terms of this General Public License. The "Program", below, refers to any such program or work, and a "work based on the Program" means either the Program or any derivative work under copyright law: that is to say, a work containing the Program or a portion of it, either verbatim or with modifications and/or translated into another language. (Hereinafter, translation is included without limitation in the term "modification".) Each licensee is addressed as "you".

Activities other than copying, distribution and modification are not covered by this License; they are outside its scope. The act of running the Program is not restricted, and the output from the Program is covered only if its contents constitute a work based on the Program (independent of having been made by running the Program). Whether that is true depends on what the Program does.

### <span id="page-17-0"></span>**Section 1**

You may copy and distribute verbatim copies of the Program's source code as you receive it, in any medium, provided that you conspicuously and appropriately publish on each copy an appropriate copyright notice and disclaimer of warranty; keep intact all the notices that refer to this License and to the absence of any warranty; and give any other recipients of the Program a copy of this License along with the Program.

You may charge a fee for the physical act of transferring a copy, and you may at your option offer warranty protection in exchange for a fee.

### <span id="page-17-1"></span>**Section 2**

You may modify your copy or copies of the Program or any portion of it, thus forming a work based on the Program, and copy and distribute such modifications or work under the terms of [Section](#page-17-0) 1 above, provided that you also meet all of these conditions:

- a. You must cause the modified files to carry prominent notices stating that you changed the files and the date of any change.
- b. You must cause any work that you distribute or publish, that in whole or in part contains or is derived from the Program or any part thereof, to be licensed as a whole at no charge to all third parties under the terms of this License.
- c. If the modified program normally reads commands interactively when run, you must cause it, when started running for such interactive use in the most ordinary way, to print or display an announcement including an appropriate copyright notice and a notice that there is no warranty (or else, saying that you provide a warranty) and that users may redistribute the program under these conditions, and telling the user

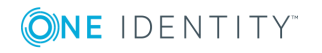

how to view a copy of this License. (Exception: If the Program itself is interactive but does not normally print such an announcement, your work based on the Program is not required to print an announcement.)

These requirements apply to the modified work as a whole. If identifiable sections of that work are not derived from the Program, and can be reasonably considered independent and separate works in themselves, then this License, and its terms, do not apply to those sections when you distribute them as separate works. But when you distribute the same sections as part of a whole which is a work based on the Program, the distribution of the whole must be on the terms of this License, whose permissions for other licensees extend to the entire whole, and thus to each and every part regardless of who wrote it.

Thus, it is not the intent of this section to claim rights or contest your rights to work written entirely by you; rather, the intent is to exercise the right to control the distribution of derivative or collective works based on the Program.

In addition, mere aggregation of another work not based on the Program with the Program (or with a work based on the Program) on a volume of a storage or distribution medium does not bring the other work under the scope of this License.

### **Section 3**

You may copy and distribute the Program (or a work based on it, under [Section](#page-17-1) 2 in object code or executable form under the terms of [Section](#page-17-0) 1 and [Section](#page-17-1) 2 above provided that you also do one of the following:

- a. Accompany it with the complete corresponding machine-readable source code, which must be distributed under the terms of Sections 1 and 2 above on a medium customarily used for software interchange; or,
- b. Accompany it with a written offer, valid for at least three years, to give any third party, for a charge no more than your cost of physically performing source distribution, a complete machine-readable copy of the corresponding source code, to be distributed under the terms of Sections 1 and 2 above on a medium customarily used for software interchange; or,
- c. Accompany it with the information you received as to the offer to distribute corresponding source code. (This alternative is allowed only for noncommercial distribution and only if you received the program in object code or executable form with such an offer, in accord with Subsection b above.)

The source code for a work means the preferred form of the work for making modifications to it. For an executable work, complete source code means all the source code for all modules it contains, plus any associated interface definition files, plus the scripts used to control compilation and installation of the executable. However, as a special exception, the source code distributed need not include anything that is normally distributed (in either source or binary form) with the major components (compiler, kernel, and so on) of the operating system on which the executable runs, unless that component itself accompanies the executable.

If distribution of executable or object code is made by offering access to copy from a designated place, then offering equivalent access to copy the source code from the same place counts as distribution of the source code, even though third parties are not compelled to copy the source along with the object code.

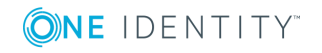

### **Section 4**

You may not copy, modify, sublicense, or distribute the Program except as expressly provided under this License. Any attempt otherwise to copy, modify, sublicense or distribute the Program is void, and will automatically terminate your rights under this License. However, parties who have received copies, or rights, from you under this License will not have their licenses terminated so long as such parties remain in full compliance.

### **Section 5**

You are not required to accept this License, since you have not signed it. However, nothing else grants you permission to modify or distribute the Program or its derivative works. These actions are prohibited by law if you do not accept this License. Therefore, by modifying or distributing the Program (or any work based on the Program), you indicate your acceptance of this License to do so, and all its terms and conditions for copying, distributing or modifying the Program or works based on it.

### **Section 6**

Each time you redistribute the Program (or any work based on the Program), the recipient automatically receives a license from the original licensor to copy, distribute or modify the Program subject to these terms and conditions. You may not impose any further restrictions on the recipients' exercise of the rights granted herein. You are not responsible for enforcing compliance by third parties to this License.

### **Section 7**

If, as a consequence of a court judgment or allegation of patent infringement or for any other reason (not limited to patent issues), conditions are imposed on you (whether by court order, agreement or otherwise) that contradict the conditions of this License, they do not excuse you from the conditions of this License. If you cannot distribute so as to satisfy simultaneously your obligations under this License and any other pertinent obligations, then as a consequence you may not distribute the Program at all. For example, if a patent license would not permit royalty-free redistribution of the Program by all those who receive copies directly or indirectly through you, then the only way you could satisfy both it and this License would be to refrain entirely from distribution of the Program.

If any portion of this section is held invalid or unenforceable under any particular circumstance, the balance of the section is intended to apply and the section as a whole is intended to apply in other circumstances.

It is not the purpose of this section to induce you to infringe any patents or other property right claims or to contest validity of any such claims; this section has the sole purpose of protecting the integrity of the free software distribution system, which is implemented by public license practices. Many people have made generous contributions to the wide range of software distributed through that system in reliance on consistent application of that system; it is up to the author/donor to decide if he or she is willing to distribute software through any other system and a licensee cannot impose that choice.

This section is intended to make thoroughly clear what is believed to be a consequence of the rest of this License.

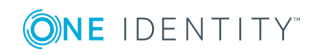

### **Section 8**

If the distribution and/or use of the Program is restricted in certain countries either by patents or by copyrighted interfaces, the original copyright holder who places the Program under this License may add an explicit geographical distribution limitation excluding those countries, so that distribution is permitted only in or among countries not thus excluded. In such case, this License incorporates the limitation as if written in the body of this License.

### **Section 9**

The Free Software Foundation may publish revised and/or new versions of the General Public License from time to time. Such new versions will be similar in spirit to the present version, but may differ in detail to address new problems or concerns.

Each version is given a distinguishing version number. If the Program specifies a version number of this License which applies to it and "any later version", you have the option of following the terms and conditions either of that version or of any later version published by the Free Software Foundation. If the Program does not specify a version number of this License, you may choose any version ever published by the Free Software Foundation.

### **Section 10**

If you wish to incorporate parts of the Program into other free programs whose distribution conditions are different, write to the author to ask for permission. For software which is copyrighted by the Free Software Foundation, write to the Free Software Foundation; we sometimes make exceptions for this. Our decision will be guided by the two goals of preserving the free status of all derivatives of our free software and of promoting the sharing and reuse of software generally.

### **NO WARRANTY Section 11**

BECAUSE THE PROGRAM IS LICENSED FREE OF CHARGE, THERE IS NO WARRANTY FOR THE PROGRAM, TO THE EXTENT PERMITTED BY APPLICABLE LAW. EXCEPT WHEN OTHERWISE STATED IN WRITING THE COPYRIGHT HOLDERS AND/OR OTHER PARTIES PROVIDE THE PROGRAM "AS IS" WITHOUT WARRANTY OF ANY KIND, EITHER EXPRESSED OR IMPLIED, INCLUDING, BUT NOT LIMITED TO, THE IMPLIED WARRANTIES OF MERCHANTABILITY AND FITNESS FOR A PARTICULAR PURPOSE. THE ENTIRE RISK AS TO THE QUALITY AND PERFORMANCE OF THE PROGRAM IS WITH YOU. SHOULD THE PROGRAM PROVE DEFECTIVE, YOU ASSUME THE COST OF ALL NECESSARY SERVICING, REPAIR OR CORRECTION.

### **Section 12**

IN NO EVENT UNLESS REQUIRED BY APPLICABLE LAW OR AGREED TO IN WRITING WILL ANY COPYRIGHT HOLDER, OR ANY OTHER PARTY WHO MAY MODIFY AND/OR REDISTRIBUTE THE PROGRAM AS PERMITTED ABOVE, BE LIABLE TO YOU FOR DAMAGES, INCLUDING ANY GENERAL, SPECIAL, INCIDENTAL OR CONSEQUENTIAL DAMAGES ARISING OUT OF THE USE OR INABILITY TO USE THE PROGRAM (INCLUDING BUT NOT LIMITED TO LOSS OF DATA OR DATA BEING RENDERED INACCURATE OR LOSSES SUSTAINED BY YOU OR THIRD PARTIES OR A FAILURE OF THE PROGRAM TO OPERATE WITH ANY OTHER

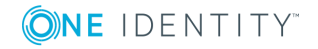

PROGRAMS), EVEN IF SUCH HOLDER OR OTHER PARTY HAS BEEN ADVISED OF THE POSSIBILITY OF SUCH DAMAGES.

END OF TERMS AND CONDITIONS

### **How to Apply These Terms to Your New Programs**

If you develop a new program, and you want it to be of the greatest possible use to the public, the best way to achieve this is to make it free software which everyone can redistribute and change under these terms.

To do so, attach the following notices to the program. It is safest to attach them to the start of each source file to most effectively convey the exclusion of warranty; and each file should have at least the "copyright" line and a pointer to where the full notice is found.

<one line to give the program&apos; name and a brief idea of what it does. > Copyright (C) <year> <name of author>

This program is free software; you can redistribute it and/or modify it under the terms of the GNU General Public License as published by the Free Software Foundation; either version 2 of the License, or (at your option) any later version.

This program is distributed in the hope that it will be useful, but WITHOUT ANY WARRANTY; without even the implied warranty of MERCHANTABILITY or FITNESS FOR A PARTICULAR PURPOSE. See the GNU General Public License for more details.

You should have received a copy of the GNU General Public License along with this program; if not, write to the Free Software Foundation, Inc., 51 Franklin Street, Fifth Floor, Boston, MA 02110-1301 USA

Also add information on how to contact you by electronic and paper mail.

If the program is interactive, make it output a short notice like this when it starts in an interactive mode:

Gnomovision version 69, Copyright (C) year name of author Gnomovision comes with ABSOLUTELY NO WARRANTY; for details type "show w". This is free software, and you are welcome to redistribute it under certain conditions; type "show c" for details.

The hypothetical commands "show w" and "show c" should show the appropriate parts of the General Public License. Of course, the commands you use may be called something other than "show w" and "show c" ; they could even be mouse-clicks or menu items- whatever suits your program.

You should also get your employer (if you work as a programmer) or your school, if any, to sign a "copyright disclaimer" for the program, if necessary. Here is a sample; alter the names:

Yoyodyne, Inc., hereby disclaims all copyright interest in the program "Gnomovision" (which makes passes at compilers) written by James Hacker.

<signature of Ty Coon>, 1 April 1989 Ty Coon, President of Vice

This General Public License does not permit incorporating your program into proprietary programs. If your program is a subroutine library, you may consider it more useful to permit linking proprietary applications with the library. If this is what you want to do, use the GNU Library General Public License instead of this License.

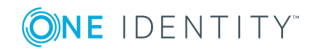

### **GNU Lesser General Public License**

Version 2.1, February 1999

Copyright (C) 1991, 1999 Free Software Foundation, Inc.

Free Software Foundation, Inc. 51 Franklin Street, Fifth Floor Boston, MA 02110-1301 USA

Everyone is permitted to copy and distribute verbatim copies of this license document, but changing it is not allowed.

This is the first released version of the Lesser GPL. It also counts as the successor of the GNU Library Public License, version 2, hence the version number 2.1.

### **Preamble**

The licenses for most software are designed to take away your freedom to share and change it. By contrast, the GNU General Public Licenses are intended to guarantee your freedom to share and change free software--to make sure the software is free for all its users.

This license, the Lesser General Public License, applies to some specially designated software packages--typically libraries--of the Free Software Foundation and other authors who decide to use it. You can use it too, but we suggest you first think carefully about whether this license or the ordinary General Public License is the better strategy to use in any particular case, based on the explanations below.

When we speak of free software, we are referring to freedom of use, not price. Our General Public Licenses are designed to make sure that you have the freedom to distribute copies of free software (and charge for this service if you wish); that you receive source code or can get it if you want it; that you can change the software and use pieces of it in new free programs; and that you are informed that you can do these things.

To protect your rights, we need to make restrictions that forbid distributors to deny you these rights or to ask you to surrender these rights. These restrictions translate to certain responsibilities for you if you distribute copies of the library or if you modify it.

For example, if you distribute copies of the library, whether gratis or for a fee, you must give the recipients all the rights that we gave you. You must make sure that they, too, receive or can get the source code. If you link other code with the library, you must provide complete object files to the recipients, so that they can relink them with the library after making changes to the library and recompiling it. And you must show them these terms so they know their rights.

We protect your rights with a two-step method:

- 1. we copyright the library, and
- 2. we offer you this license, which gives you legal permission to copy, distribute and/or modify the library.

To protect each distributor, we want to make it very clear that there is no warranty for the free library. Also, if the library is modified by someone else and passed on, the recipients should know that what they have is not the original version, so that the original author's reputation will not be affected by problems that might be introduced by others.

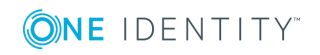

Finally, software patents pose a constant threat to the existence of any free program. We wish to make sure that a company cannot effectively restrict the users of a free program by obtaining a restrictive license from a patent holder. Therefore, we insist that any patent license obtained for a version of the library must be consistent with the full freedom of use specified in this license.

Most GNU software, including some libraries, is covered by the ordinary GNU General Public License. This license, the GNU Lesser General Public License, applies to certain designated libraries, and is quite different from the ordinary General Public License. We use this license for certain libraries in order to permit linking those libraries into nonfree programs.

When a program is linked with a library, whether statically or using a shared library, the combination of the two is legally speaking a combined work, a derivative of the original library. The ordinary General Public License therefore permits such linking only if the entire combination fits its criteria of freedom. The Lesser General Public License permits more lax criteria for linking other code with the library.

We call this license the Lesser General Public License because it does Less to protect the user's freedom than the ordinary General Public License. It also provides other free software developers Less of an advantage over competing non-free programs. These disadvantages are the reason we use the ordinary General Public License for many libraries. However, the Lesser license provides advantages in certain special circumstances.

For example, on rare occasions, there may be a special need to encourage the widest possible use of a certain library, so that it becomes a de-facto standard. To achieve this, non-free programs must be allowed to use the library. A more frequent case is that a free library does the same job as widely used non-free libraries. In this case, there is little to gain by limiting the free library to free software only, so we use the Lesser General Public License.

In other cases, permission to use a particular library in non-free programs enables a greater number of people to use a large body of free software. For example, permission to use the GNU C Library in non-free programs enables many more people to use the whole GNU operating system, as well as its variant, the GNU/Linux operating system.

Although the Lesser General Public License is Less protective of the users' freedom, it does ensure that the user of a program that is linked with the Library has the freedom and the wherewithal to run that program using a modified version of the Library.

The precise terms and conditions for copying, distribution and modification follow. Pay close attention to the difference between a "work based on the library" and a "work that uses the library". The former contains code derived from the library, whereas the latter must be combined with the library in order to run.

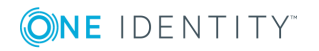

### **TERMS AND CONDITIONS FOR COPYING, DISTRIBUTION AND MODIFICATION**

### **Section 0**

This License Agreement applies to any software library or other program which contains a notice placed by the copyright holder or other authorized party saying it may be distributed under the terms of this Lesser General Public License (also called "this License"). Each licensee is addressed as "you".

A "library" means a collection of software functions and/or data prepared so as to be conveniently linked with application programs (which use some of those functions and data) to form executables.

The "Library", below, refers to any such software library or work which has been distributed under these terms. A "work based on the Library" means either the Library or any derivative work under copyright law: that is to say, a work containing the Library or a portion of it, either verbatim or with modifications and/or translated straightforwardly into another language. (Hereinafter, translation is included without limitation in the term "modification".)

"Source code" for a work means the preferred form of the work for making modifications to it. For a library, complete source code means all the source code for all modules it contains, plus any associated interface definition files, plus the scripts used to control compilation and installation of the library.

Activities other than copying, distribution and modification are not covered by this License; they are outside its scope. The act of running a program using the Library is not restricted, and output from such a program is covered only if its contents constitute a work based on the Library (independent of the use of the Library in a tool for writing it). Whether that is true depends on what the Library does and what the program that uses the Library does.

### <span id="page-24-0"></span>**Section 1**

You may copy and distribute verbatim copies of the Library's complete source code as you receive it, in any medium, provided that you conspicuously and appropriately publish on each copy an appropriate copyright notice and disclaimer of warranty; keep intact all the notices that refer to this License and to the absence of any warranty; and distribute a copy of this License along with the Library.

You may charge a fee for the physical act of transferring a copy, and you may at your option offer warranty protection in exchange for a fee.

### <span id="page-24-1"></span>**Section 2**

You may modify your copy or copies of the Library or any portion of it, thus forming a work based on the Library, and copy and distribute such modifications or work under the terms of[Section](#page-24-0) 1 above, provided that you also meet all of these conditions:

- a. The modified work must itself be a software library.
- b. You must cause the files modified to carry prominent notices stating that you

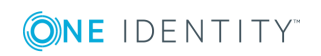

changed the files and the date of any change.

- c. You must cause the whole of the work to be licensed at no charge to all third parties under the terms of this License.
- <span id="page-25-0"></span>d. If a facility in the modified Library refers to a function or a table of data to be supplied by an application program that uses the facility, other than as an argument passed when the facility is invoked, then you must make a good faith effort to ensure that, in the event an application does not supply such function or table, the facility still operates, and performs whatever part of its purpose remains meaningful.

(For example, a function in a library to compute square roots has a purpose that is entirely well-defined independent of the application. Therefore, [Subsection](#page-25-0) 2d requires that any application-supplied function or table used by this function must be optional: if the application does not supply it, the square root function must still compute square roots.)

These requirements apply to the modified work as a whole. If identifiable sections of that work are not derived from the Library, and can be reasonably considered independent and separate works in themselves, then this License, and its terms, do not apply to those sections when you distribute them as separate works. But when you distribute the same sections as part of a whole which is a work based on the Library, the distribution of the whole must be on the terms of this License, whose permissions for other licensees extend to the entire whole, and thus to each and every part regardless of who wrote it.

Thus, it is not the intent of this section to claim rights or contest your rights to work written entirely by you; rather, the intent is to exercise the right to control the distribution of derivative or collective works based on the Library.

In addition, mere aggregation of another work not based on the Library with the Library (or with a work based on the Library) on a volume of a storage or distribution medium does not bring the other work under the scope of this License.

### **Section 3**

You may opt to apply the terms of the ordinary GNU General Public License instead of this License to a given copy of the Library. To do this, you must alter all the notices that refer to this License, so that they refer to the ordinary GNU General Public License, version 2, instead of to this License. (If a newer version than version 2 of the ordinary GNU General Public License has appeared, then you can specify that version instead if you wish.) Do not make any other change in these notices.

Once this change is made in a given copy, it is irreversible for that copy, so the ordinary GNU General Public License applies to all subsequent copies and derivative works made from that copy.

This option is useful when you wish to copy part of the code of the Library into a program that is not a library.

### **Section 4**

You may copy and distribute the Library (or a portion or derivative of it, under [Section](#page-24-1) 2) in object code or executable form under the terms of [Section](#page-24-1)  $1$  and Section  $2$  above provided that you accompany it with the complete corresponding machine-readable source code,

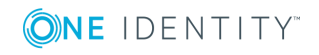

which must be distributed under the terms of [Section](#page-24-1) 1 and Section 2 above on a medium customarily used for software interchange.

If distribution of object code is made by offering access to copy from a designated place, then offering equivalent access to copy the source code from the same place satisfies the requirement to distribute the source code, even though third parties are not compelled to copy the source along with the object code.

### **Section 5**

A program that contains no derivative of any portion of the Library, but is designed to work with the Library by being compiled or linked with it, is called a "work that uses the Library". Such a work, in isolation, is not a derivative work of the Library, and therefore falls outside the scope of this License.

However, linking a "work that uses the Library" with the Library creates an executable that is a derivative of the Library (because it contains portions of the Library), rather than a "work that uses the library". The executable is therefore covered by this License. [Section](#page-26-0) 6 states terms for distribution of such executables.

When a "work that uses the Library" uses material from a header file that is part of the Library, the object code for the work may be a derivative work of the Library even though the source code is not. Whether this is true is especially significant if the work can be linked without the Library, or if the work is itself a library. The threshold for this to be true is not precisely defined by law.

If such an object file uses only numerical parameters, data structure layouts and accessors, and small macros and small inline functions (ten lines or less in length), then the use of the object file is unrestricted, regardless of whether it is legally a derivative work. (Executables containing this object code plus portions of the Library will still fall under [Section](#page-26-0) 6.)

Otherwise, if the work is a derivative of the Library, you may distribute the object code for the work under the terms of [Section](#page-26-0) 6. Any executables containing that work also fall under [Section](#page-26-0) 6, whether or not they are linked directly with the Library itself.

### <span id="page-26-0"></span>**Section 6**

As an exception to the Sections above, you may also combine or link a "work that uses the Library" with the Library to produce a work containing portions of the Library, and distribute that work under terms of your choice, provided that the terms permit modification of the work for the customer's own use and reverse engineering for debugging such modifications.

You must give prominent notice with each copy of the work that the Library is used in it and that the Library and its use are covered by this License. You must supply a copy of this License. If the work during execution displays copyright notices, you must include the copyright notice for the Library among them, as well as a reference directing the user to the copy of this License. Also, you must do one of these things:

<span id="page-26-1"></span>a. Accompany the work with the complete corresponding machine-readable source code for the Library including whatever changes were used in the work (which must be

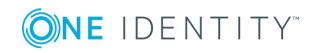

distributed under [Section](#page-24-0) 1 and [Section](#page-24-1) 2 above); and, if the work is an executable linked with the Library, with the complete machine-readable "work that uses the Library", as object code and/or source code, so that the user can modify the Library and then relink to produce a modified executable containing the modified Library. (It is understood that the user who changes the contents of definitions files in the Library will not necessarily be able to recompile the application to use the modified definitions.)

- b. Use a suitable shared library mechanism for linking with the Library. A suitable mechanism is one that (1) uses at run time a copy of the library already present on the user's computer system, rather than copying library functions into the executable, and (2) will operate properly with a modified version of the library, if the user installs one, as long as the modified version is interface-compatible with the version that the work was made with.
- c. Accompany the work with a written offer, valid for at least three years, to give the same user the materials specified in [Subsection](#page-26-1) 6a, above, for a charge no more than the cost of performing this distribution.
- d. If distribution of the work is made by offering access to copy from a designated place, offer equivalent access to copy the above specified materials from the same place.
- e. Verify that the user has already received a copy of these materials or that you have already sent this user a copy.

For an executable, the required form of the "work that uses the Library" must include any data and utility programs needed for reproducing the executable from it. However, as a special exception, the materials to be distributed need not include anything that is normally distributed (in either source or binary form) with the major components (compiler, kernel, and so on) of the operating system on which the executable runs, unless that component itself accompanies the executable.

It may happen that this requirement contradicts the license restrictions of other proprietary libraries that do not normally accompany the operating system. Such a contradiction means you cannot use both them and the Library together in an executable that you distribute.

### **Section 7**

You may place library facilities that are a work based on the Library side-by-side in a single library together with other library facilities not covered by this License, and distribute such a combined library, provided that the separate distribution of the work based on the Library and of the other library facilities is otherwise permitted, and provided that you do these two things:

- a. Accompany the combined library with a copy of the same work based on the Library, uncombined with any other library facilities. This must be distributed under the terms of the Sections above.
- b. Give prominent notice with the combined library of the fact that part of it is a work based on the Library, and explaining where to find the accompanying uncombined form of the same work.

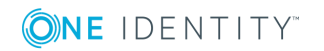

### **Section 8**

You may not copy, modify, sublicense, link with, or distribute the Library except as expressly provided under this License. Any attempt otherwise to copy, modify, sublicense, link with, or distribute the Library is void, and will automatically terminate your rights under this License. However, parties who have received copies, or rights, from you under this License will not have their licenses terminated so long as such parties remain in full compliance.

### **Section 9**

You are not required to accept this License, since you have not signed it. However, nothing else grants you permission to modify or distribute the Library or its derivative works. These actions are prohibited by law if you do not accept this License. Therefore, by modifying or distributing the Library (or any work based on the Library), you indicate your acceptance of this License to do so, and all its terms and conditions for copying, distributing or modifying the Library or works based on it.

### **Section 10**

Each time you redistribute the Library (or any work based on the Library), the recipient automatically receives a license from the original licensor to copy, distribute, link with or modify the Library subject to these terms and conditions. You may not impose any further restrictions on the recipients' exercise of the rights granted herein. You are not responsible for enforcing compliance by third parties with this License.

### **Section 11**

If, as a consequence of a court judgment or allegation of patent infringement or for any other reason (not limited to patent issues), conditions are imposed on you (whether by court order, agreement or otherwise) that contradict the conditions of this License, they do not excuse you from the conditions of this License. If you cannot distribute so as to satisfy simultaneously your obligations under this License and any other pertinent obligations, then as a consequence you may not distribute the Library at all. For example, if a patent license would not permit royalty-free redistribution of the Library by all those who receive copies directly or indirectly through you, then the only way you could satisfy both it and this License would be to refrain entirely from distribution of the Library.

If any portion of this section is held invalid or unenforceable under any particular circumstance, the balance of the section is intended to apply, and the section as a whole is intended to apply in other circumstances.

It is not the purpose of this section to induce you to infringe any patents or other property right claims or to contest validity of any such claims; this section has the sole purpose of protecting the integrity of the free software distribution system which is implemented by public license practices. Many people have made generous contributions to the wide range of software distributed through that system in reliance on consistent application of that system; it is up to the author/donor to decide if he or she is willing to distribute software through any other system and a licensee cannot impose that choice.

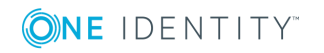

This section is intended to make thoroughly clear what is believed to be a consequence of the rest of this License.

### **Section 12**

If the distribution and/or use of the Library is restricted in certain countries either by patents or by copyrighted interfaces, the original copyright holder who places the Library under this License may add an explicit geographical distribution limitation excluding those countries, so that distribution is permitted only in or among countries not thus excluded. In such case, this License incorporates the limitation as if written in the body of this License.

### **Section 13**

The Free Software Foundation may publish revised and/or new versions of the Lesser General Public License from time to time. Such new versions will be similar in spirit to the present version, but may differ in detail to address new problems or concerns.

Each version is given a distinguishing version number. If the Library specifies a version number of this License which applies to it and "any later version", you have the option of following the terms and conditions either of that version or of any later version published by the Free Software Foundation. If the Library does not specify a license version number, you may choose any version ever published by the Free Software Foundation.

### **Section 14**

If you wish to incorporate parts of the Library into other free programs whose distribution conditions are incompatible with these, write to the author to ask for permission. For software which is copyrighted by the Free Software Foundation, write to the Free Software Foundation; we sometimes make exceptions for this. Our decision will be guided by the two goals of preserving the free status of all derivatives of our free software and of promoting the sharing and reuse of software generally.

### **NO WARRANTY Section 15**

BECAUSE THE LIBRARY IS LICENSED FREE OF CHARGE, THERE IS NO WARRANTY FOR THE LIBRARY, TO THE EXTENT PERMITTED BY APPLICABLE LAW. EXCEPT WHEN OTHERWISE STATED IN WRITING THE COPYRIGHT HOLDERS AND/OR OTHER PARTIES PROVIDE THE LIBRARY "AS IS" WITHOUT WARRANTY OF ANY KIND, EITHER EXPRESSED OR IMPLIED, INCLUDING, BUT NOT LIMITED TO, THE IMPLIED WARRANTIES OF MERCHANTABILITY AND FITNESS FOR A PARTICULAR PURPOSE. THE ENTIRE RISK AS TO THE QUALITY AND PERFORMANCE OF THE LIBRARY IS WITH YOU. SHOULD THE LIBRARY PROVE DEFECTIVE, YOU ASSUME THE COST OF ALL NECESSARY SERVICING, REPAIR OR CORRECTION.

### **NO WARRANTY Section 16**

IN NO EVENT UNLESS REQUIRED BY APPLICABLE LAW OR AGREED TO IN WRITING WILL ANY COPYRIGHT HOLDER, OR ANY OTHER PARTY WHO MAY MODIFY AND/OR REDISTRIBUTE THE LIBRARY AS PERMITTED ABOVE, BE LIABLE TO YOU FOR DAMAGES, INCLUDING ANY GENERAL, SPECIAL, INCIDENTAL OR CONSEQUENTIAL DAMAGES ARISING OUT OF THE USE OR INABILITY TO USE THE LIBRARY (INCLUDING BUT NOT LIMITED TO

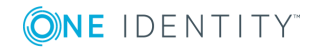

LOSS OF DATA OR DATA BEING RENDERED INACCURATE OR LOSSES SUSTAINED BY YOU OR THIRD PARTIES OR A FAILURE OF THE LIBRARY TO OPERATE WITH ANY OTHER SOFTWARE), EVEN IF SUCH HOLDER OR OTHER PARTY HAS BEEN ADVISED OF THE POSSIBILITY OF SUCH DAMAGES.

END OF TERMS AND CONDITIONS

### **How to Apply These Terms to Your New Libraries**

If you develop a new library, and you want it to be of the greatest possible use to the public, we recommend making it free software that everyone can redistribute and change. You can do so by permitting redistribution under these terms (or, alternatively, under the terms of the ordinary General Public License).

To apply these terms, attach the following notices to the library. It is safest to attach them to the start of each source file to most effectively convey the exclusion of warranty; and each file should have at least the "copyright" line and a pointer to where the full notice is found.

 $\le$  one line to give the library's name and a brief idea of what it does.  $>$  Copyright (C) <year> <name of author>

This library is free software; you can redistribute it and/or modify it under the terms of the GNU Lesser General Public License as published by the Free Software Foundation; either version 2.1 of the License, or (at your option) any later version.

This library is distributed in the hope that it will be useful, but WITHOUT ANY WARRANTY; without even the implied warranty of MERCHANTABILITY or FITNESS FOR A PARTICULAR PURPOSE. See the GNU Lesser General Public License for more details.

You should have received a copy of the GNU Lesser General Public License along with this library; if not, write to the Free Software Foundation, Inc., 51 Franklin Street, Fifth Floor, Boston, MA 02110-1301 USA

Also add information on how to contact you by electronic and paper mail.

You should also get your employer (if you work as a programmer) or your school, if any, to sign a "copyright disclaimer" for the library, if necessary. Here is a sample; alter the names:

Yoyodyne, Inc., hereby disclaims all copyright interest in the library `Frob' (a library for tweaking knobs) written by James Random Hacker.

<signature of Ty Coon>, 1 April 1990 Ty Coon, President of Vice

That's all there is to it!

### **License attributions**

### **OpenSSL**

This product includes software developed by the OpenSSL Project for use in the OpenSSL Toolkit [\(https://www.openssl.org/\)](https://www.openssl.org/). This product includes cryptographic software written by Eric Young (eay@cryptsoft.com)

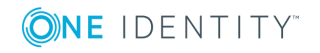

### **Botan cryptographic library license**

Botan <http://botan.randombit.net/> is distributed under these terms:

Copyright ©

- 1999-2013,2014 Jack Lloyd
- 2001 Peter J Jones
- 2004-2007 Justin Karneges
- 2004 Vaclav Ovsik
- 2005 Matthew Gregan
- 2005-2006 Matt Johnston
- 2006 Luca Piccarreta
- 2007 Yves Jerschow
- 2007-2008 FlexSecure GmbH
- 2007-2008 Technische Universitat Darmstadt
- $\cdot$  2007-2008 Falko Strenzke
- 2007-2008 Martin Doering
- 2007 Manuel Hartl
- 2007 Christoph Ludwig
- 2007 Patrick Sona
- <sup>l</sup> 2010 Olivier de Gaalon
- 2012 Vojtech Kral
- $\cdot$  2012-2014 Markus Wanner
- $\cdot$  2013 Joel Low

### All rights reserved.

Redistribution and use in source and binary forms, with or without modification, are permitted provided that the following conditions are met:

- 1. Redistributions of source code must retain the above copyright notice, this list of conditions, and the following disclaimer.
- 2. Redistributions in binary form must reproduce the above copyright notice, this list of conditions, and the following disclaimer in the documentation and/or other materials provided with the distribution.

THIS SOFTWARE IS PROVIDED BY THE COPYRIGHT HOLDERS AND CONTRIBUTORS "AS IS" AND ANY EXPRESS OR IMPLIED WARRANTIES, INCLUDING, BUT NOT LIMITED TO, THE IMPLIED WARRANTIES OF MERCHANTABILITY AND FITNESS FOR A PARTICULAR PURPOSE ARE DISCLAIMED. IN NO EVENT SHALL THE COPYRIGHT HOLDER OR CONTRIBUTORS BE LIABLE FOR ANY DIRECT, INDIRECT, INCIDENTAL, SPECIAL, EXEMPLARY, OR CONSEQUENTIAL DAMAGES (INCLUDING, BUT NOT LIMITED TO, PROCUREMENT OF SUBSTITUTE GOODS OR SERVICES; LOSS OF USE, DATA, OR PROFITS; OR BUSINESS INTERRUPTION) HOWEVER CAUSED AND ON ANY THEORY OF LIABILITY, WHETHER IN

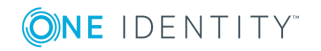

CONTRACT, STRICT LIABILITY, OR TORT (INCLUDING NEGLIGENCE OR OTHERWISE) ARISING IN ANY WAY OUT OF THE USE OF THIS SOFTWARE, EVEN IF ADVISED OF THE POSSIBILITY OF SUCH DAMAGE.

#### **Copyright 2018 One Identity LLC.**

#### **ALL RIGHTS RESERVED.**

This guide contains proprietary information protected by copyright. The software described in this guide is furnished under a software license or nondisclosure agreement. This software may be used or copied only in accordance with the terms of the applicable agreement. No part of this guide may be reproduced or transmitted in any form or by any means, electronic or mechanical, including photocopying and recording for any purpose other than the purchaser's personal use without the written permission of One Identity LLC .

The information in this document is provided in connection with One Identity products. No license, express or implied, by estoppel or otherwise, to any intellectual property right is granted by this document or in connection with the sale of One Identity LLC products. EXCEPT AS SET FORTH IN THE TERMS AND CONDITIONS AS SPECIFIED IN THE LICENSE AGREEMENT FOR THIS PRODUCT, ONE IDENTITY ASSUMES NO LIABILITY WHATSOEVER AND DISCLAIMS ANY EXPRESS, IMPLIED OR STATUTORY WARRANTY RELATING TO ITS PRODUCTS INCLUDING, BUT NOT LIMITED TO, THE IMPLIED WARRANTY OF MERCHANTABILITY, FITNESS FOR A PARTICULAR PURPOSE, OR NON-INFRINGEMENT. IN NO EVENT SHALL ONE IDENTITY BE LIABLE FOR ANY DIRECT, INDIRECT, CONSEQUENTIAL, PUNITIVE, SPECIAL OR INCIDENTAL DAMAGES (INCLUDING, WITHOUT LIMITATION, DAMAGES FOR LOSS OF PROFITS, BUSINESS INTERRUPTION OR LOSS OF INFORMATION) ARISING OUT OF THE USE OR INABILITY TO USE THIS DOCUMENT, EVEN IF ONE IDENTITY HAS BEEN ADVISED OF THE POSSIBILITY OF SUCH DAMAGES. One Identity makes no representations or warranties with respect to the accuracy or completeness of the contents of this document and reserves the right to make changes to specifications and product descriptions at any time without notice. One Identity does not make any commitment to update the information contained in this document.

If you have any questions regarding your potential use of this material, contact:

One Identity LLC. Attn: LEGAL Dept 4 Polaris Way Aliso Viejo, CA 92656

Refer to our Web site [\(http://www.OneIdentity.com](http://www.oneidentity.com/)) for regional and international office information.

#### **Patents**

One Identity is proud of our advanced technology. Patents and pending patents may apply to this product. For the most current information about applicable patents for this product, please visit our website at [http://www.OneIdentity.com/legal/patents.aspx.](http://www.oneidentity.com/legal/patents.aspx)

#### **Trademarks**

One Identity and the One Identity logo are trademarks and registered trademarks of One Identity LLC. in the U.S.A. and other countries. For a complete list of One Identity trademarks, please visit our website at [www.OneIdentity.com/legal.](http://www.oneidentity.com/legal) All other trademarks are the property of their respective owners.

#### **Legend**

- **WARNING: A WARNING icon indicates a potential for property damage, personal injury, or death.**
- **CAUTION: A CAUTION icon indicates potential damage to hardware or loss of data if instructions are not followed.**
- IMPORTANT, NOTE, TIP, MOBILE, or VIDEO: An information icon indicates supporting 6 information.

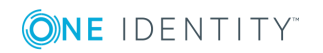